# **AVALIAÇÃO DO POTENCIAL DAS IMAGENS QUICKBIRD ORTORRETIFICADAS PARA O MAPEAMENTO DAS PROPRIEDADES LOCALIZADAS NA ÁREA DE EXPANSÃO E VAZIOS URBANOS**

*Evaluation of the potential Quickbird orthorectified images for mapping of properties located in area expansion and empty urban* 

> AMILTON AMORIM $1,2$ PAULO DE OLIVEIRA CAMARGO<sup>1,2</sup> PRISCILA MIDORI MIYASHITA<sup>1</sup>

<sup>1</sup>Programa de Pós-Graduação em Ciências Cartográficas – FCT/UNESP Departamento de Cartografia – FCT/UNESP Rua Roberto Simonsen, 305, CEP: 19060-900, Presidente Prudente-SP {amorim, paulo}@fct.unesp.br; priscilamidori@gmail

#### **RESUMO**

As imagens obtidas pelo sensor abordo do satélite QuickBird proporcionam ao usuário aplicações em diversas áreas devido à sua alta resolução espacial, espectral e temporal e baixo custo para aquisição quando comparado com a Aerofotogrametria convencional. O apoio de campo, utilizando o receptor GPS de navegação conjuntamente com os programas Async e Gar2rnx, permite o pósprocessamento das observáveis da portadora L1 proporcionando o posicionamento tridimensional. Este trabalho visa analisar a exatidão posicional proporcionada pela imagem QuickBird ortorretificada, para aplicação em pré-cadastramento de propriedades localizadas na área de expansão urbana, bem como nos vazios urbanos que muitas vezes não são cadastradas fisicamente, afetando o Cadastro Imobiliário Urbano e prejudicando principalmente o planejamento e gerenciamento territorial local. De acordo com os resultados obtidos foi possível obter produtos cartográficos úteis às prefeituras e de acordo com o padrão de exatidão cartográfica, se enquadrando na Classe A para as escalas 1:10000, 1:5000 e 1:3000, e na Classe B para a escala 1:2000, com custos atrativos quando comparados a outros métodos de levantamento.

**Palavras-chave:** Ortorretificação; Modelo RFM; Imagem de Alta Resolução.

Bol. Ciênc. Geod., sec. Artigos, Curitiba, v. 16, nº 3, p.456-474, jul-set, 2010.

#### **ABSTRACT**

The images obtained by the sensor aboard the satellite QuickBird provide the applications in many fields due to its high spatial resolution, spectral and temporal and inexpensive to purchase compared to conventional Aerial Photogrammetry. The supporting points, using the GPS navigation along with the programs and Async Gar2rnx, make post-processing of the observable  $L_1$  carrier providing the threedimensional positioning possible. This paper aims at analysing the positional accuracy provided by the orthorectified QuickBird image, for use in pre-registration of properties located in the urban expansion area, as well as in empty urban and that are often not registered physically, affecting the Urban Realestate Cadastre and specially damaging the local territorial planning and management. According to the obtained results, it was possible to map products useful to local governments (City Hall) following the standard of cartographic accuracy, fitting into Class A for the scale 1:10000, 1:5000 and 1:3000, and Class B for the scale 1:2000, and with attractive costs compared to other methods of removal..

**Keywords:** Orthorectification; RFM Model; High Resolution Image.

# **1. INTRODUÇÃO**

Uma das ferramentas indispensáveis em qualquer prefeitura, sendo ela de cidade de pequeno ou grande porte é a existência de um Cadastro Imobiliário, contendo as informações referentes à situação física e jurídica de todos os imóveis. A principal importância dessa ferramenta é fornecer subsídios à administração pública municipal, além de ser a principal fonte de dados à tributação imobiliária.

Com o crescimento das cidades, há também o surgimento das áreas de expansão urbana, cuja característica principal é a localização intermediária entre os centros urbanos e as zonas rurais e, portanto se constituem tanto de propriedades rurais quanto de urbanas. Alguns desses imóveis, situados na faixa de expansão urbana apresentam características bem diferentes dos destinados exclusivamente para o uso rural ou urbano, pois se tratam, na maioria das vezes, de propriedades maiores com características rurais, porém destinadas para fins de moradia ou lazer, as chamadas chácaras de recreio. Essas características também são encontradas em grandes áreas dentro do perímetro urbano, chamadas de vazios urbanos.

Um problema enfrentado pelas prefeituras é o levantamento cadastral desses imóveis ou glebas, pois se trata normalmente de propriedades não resultantes de loteamentos ou desmembramentos, apresentando como características físicas principais o formato de polígono irregular e área bem maior do que a dos lotes urbanizados. Estes fatores exigem esforços adicionais no momento do cadastramento imobiliário e, dessa forma, muitas glebas que formam os chamados vazios urbanos não são cadastrados fisicamente.

Neste sentido, apresenta-se a análise da acurácia posicional das imagens QuickBird ortorretificadas através do uso do RFM (*Rational Function Model*), segundo Croitoru et al. (2004), para verificar se atende ao pré-cadastramento de imóveis na área de expansão e vazios urbanos. Também faz parte do escopo do trabalho a utilização do receptor GPS (*Global Positioning System*) de navegação como principal instrumento para a execução do apoio de campo e localização de propriedades, através dos programas desenvolvidos por Antonio Tabernero Galán e amplamente estudados por Camargo, Florentino e Redivo (2003), com os quais é possível realizar os posicionamentos absoluto, relativo ou diferencial e melhorar a acurácia do posicionamento a partir do pós-processamento das observações. O apoio de campo utilizando o receptor GPS de navegação constitui-se de uma alternativa de baixo custo para a elaboração de uma base cartográfica confiável para prefeituras que não possuem grande disponibilidade de recursos financeiros.

# **2. OBJETIVO**

Este trabalho visa avaliar o potencial de uso das imagens de satélite QuickBird ortorretificadas como uma alternativa de menor custo, quando comparadas às fotografias aéreas obtidas em levantamentos convencionais, para a elaboração de um pré-cadastramento das glebas urbanas, capaz de proporcionar informações iniciais sobre a situação física dessas propriedades.

# **3. REVISÃO DE LITERATURA**

# **3. 1** *Rational Polynomial Coeficients* **(RPC)**

Recentemente o modelo RFM ganhou considerável interesse pela comunidade científica de Fotogrametria e Sensoriamento Remoto, pois algumas empresas como a *Space Imaging* (responsável pelo satélite Ikonos) e a *DigitalGlobe* (satélite QuickBird) adotaram este modelo para fornecer os coeficientes RPCs para a orientação e manipulação de suas imagens, e está sendo empregado como um modelo rigoroso alternativo para manipulação das imagens orbitais de alta resolução (CROITORU et al., 2004).

De acordo com Croitoru et al. (2004) o termo modelo RPC representa um caso específico do RFM, desenvolvido na forma direta de funções polinomiais de terceira ordem e usualmente resolvido através do método independente do terreno (*terrain-independent solution*).

Segundo Fraser, Dial e Grodecki (2006) o modelo RFM relaciona as coordenadas no espaço objeto ( $\varphi$ ,  $\lambda$ ,  $h$ ) com as coordenadas no espaço imagem  $(\text{linha } (l), \text{coluna } (s))$  ou vice e versa, a partir da função racional, que são basicamente razões polinomiais.

Para a transformação de coordenadas do espaço imagem para o sistema de referência do espaço objeto é empregada a razão dos polinômios de terceira ordem, que relaciona coordenadas (linha  $(l_n)$ , coluna  $(s_n)$ ) normalizadas com as coordenadas cartesianas (*Xn, Yn, Zn*) normalizadas (FRASER; DIAL; GRODECKI, 2006):

Amorim, A. et al. 459

$$
l_n = \frac{p_1(X_n, Y_n, Y_n)}{p_2(X_n, Y_n, Y_n)}\tag{1}
$$

$$
s_n = \frac{p_3(X_n, Y_n, Y_n)}{p_4(X_n, Y_n, Y_n)}
$$
(2)

com:

$$
l = l_n l_s + l_0 \tag{3}
$$

$$
s = s_n s_s + s_0 \tag{4}
$$

$$
X_n = \frac{\varphi - \varphi_o}{\varphi_s}; \ Y_n = \frac{\lambda - \lambda_o}{\lambda_s}; \ Z_n = \frac{h - h_o}{h_s}
$$
 (5)

sendo,

*ln*, *sn* - coordenadas linhas e colunas normalizadas dos *pixels* no espaço imagem; *Xn, Yn, Zn* - coordenadas normalizadas dos pontos no espaço objeto ou de terreno;  $p_{i(i=1,4)}$  - polinômios; *l, s* - coordenadas linha e coluna dos *pixels* no espaço imagem;  $l_s$ ,  $s_s$  e  $l_0$ ,  $s_0$  - correspondentes termos de escala e *offset*;  $\varphi, \lambda, h$  - latitude e longitude geodésica, e altura elipsoidal;  $\varphi_s$ ,  $\lambda_s$ ,  $h_s$  e  $\varphi_o$ ,  $\lambda_o$ ,  $h_o$  - correspondentes termos de escala e *offset*.

Para o modelo RFM de terceira ordem, o numerador e denominador são formados de 20 termos polinomiais. Assim reescrevendo cada polinômio, das equações 01 e 02, em função de seus coeficientes tem-se que:

$$
p_1(X_n, Y_n, Z_n) = a_1 + a_2 Y_n + a_3 X_n + a_4 Z_n + a_5 Y_n X_n + a_6 Y_n Z_n
$$
  
+  $a_7 X_n Z_n + a_8 Y_n^2 + a_9 X_n^2 + a_{10} Z_n^2 + a_{11} X_n Y_n Z_n$   
+  $a_{12} Y_n^3 + a_{13} Y_n X_n^2 + a_{14} Y_n Z_n^2 + a_{15} Y_n^2 X_n + a_{16} X_n^3$   
+  $a_{17} X_n Z_n^2 + a_{18} Y_n^2 Z_n + a_{19} X_n^2 Z_n + a_{20} Z_n^3 = a^T u$  (6)

$$
p_2(X_n, Y_n, Z_n) = b_1 + b_2 Y_n + b_3 X_n + b_4 Z_n + b_5 Y_n X_n + b_6 Y_n Z_n
$$
  
+ 
$$
b_7 X_n Z_n + b_8 Y_n^2 + b_9 X_n^2 + b_{10} Z_n^2 + b_{11} X_n Y_n Z_n
$$
  
+ 
$$
b_{12} Y_n^3 + b_{13} Y_n X_n^2 + b_{14} Y_n Z_n^2 + a_{15} Y_n^2 X_n + a_{16} X_n^3
$$
  
+ 
$$
b_{17} X_n Z_n^2 + b_{18} Y_n^2 Z_n + b_{19} X_n^2 Z_n + b_{20} Z_n^3 = b^T u
$$
 (7)

460 Avaliação do pontencial das imagens QuickBird ortorretificadas para...

$$
p_3(X_n, Y_n, Z_n) = c_1 + c_2Y_n + c_3X_n + b_4Z_n + c_5Y_nX_n + c_6Y_nZ_n
$$
  
+ 
$$
c_7X_nZ_n + c_8Y_n^2 + c_9X_n^2 + c_{10}Z_n^2 + c_{11}X_nY_nZ_n
$$
  
+ 
$$
c_{12}Y_n^3 + c_{13}Y_nX_n^2 + c_{14}Y_nZ_n^2 + c_{15}Y_n^2X_n + c_{16}X_n^3
$$
  
+ 
$$
c_{17}X_nZ_n^2 + c_{18}Y_n^2Z_n + c_{19}X_n^2Z_n + c_{20}Z_n^3 = c^T u
$$
  

$$
p_4(X_n, Y_n, Z_n) = d_1 + d_2Y_n + d_3X_n + d_4Z_n + d_5Y_nX_n + d_6Y_nZ_n
$$
  
+ 
$$
d_7X_nZ_n + d_8Y_n^2 + d_9X_n^2 + d_{10}Z_n^2 + d_{11}X_nY_nZ_n
$$
  
+ 
$$
d_{12}Y_n^3 + d_{13}Y_nX_n^2 + d_{14}Y_nZ_n^2 + d_{15}Y_n^2X_n + d_{16}X_n^3
$$
  
+ 
$$
d_{17}X_nZ_n^2 + d_{18}Y_n^2Z_n + d_{19}X_n^2Z_n + d_{20}Z_n^3 = d^T u
$$
  
(9)

com:

$$
\mathbf{a}_{\mathbf{n}}^{\mathrm{T}} = [\mathbf{a}_1 \ \mathbf{a}_2 \ \mathbf{a}_3 \ \mathbf{a}_4 \dots \mathbf{a}_{20}] \tag{10}
$$

$$
\mathbf{b}_{\_}^{\mathrm{T}} = [\mathbf{b}_1 \ \mathbf{b}_2 \ \mathbf{b}_3 \ \mathbf{b}_4 \dots \mathbf{b}_{20}] \tag{11}
$$

$$
c^{T} = [c_1 \ c_2 \ c_3 \ c_4 \dots c_{20}]
$$
  
\n
$$
d^{T} = [d_1 \ d_2 \ d_3 \ d_4 \dots d_{20}]
$$
\n(12)

$$
I = [d_1 \ d_2 \ d_3 \ d_4 \dots d_{20}] \tag{13}
$$

$$
u^{T} = \begin{bmatrix} 1 & Y_{n} & X_{n} & Z_{n} & Y_{n}X_{n} & Y_{n}Z_{n} & X_{n}Z_{n} & Y_{n}^{2} & X_{n}^{2} & Z_{n}^{2} & X_{n}Y_{n}Z_{n} \end{bmatrix}
$$
  

$$
V^{3} = V^{2} + V^{2} + V^{2} + V^{3} + V^{3} + V^{2} + V^{2} + V^{2} + V^{2} + V^{3} + V^{2} + V^{2} + V^{3} + V^{4} + V^{5} + V^{6} + V^{7} + V^{8} + V^{9} + V^{10} + V^{11} + V^{12} + V^{13} + V^{14} + V^{15} + V^{16} + V^{17} + V^{18} + V^{19} + V^{10} + V^{11} + V^{10} + V^{11} + V^{10} + V^{11} + V^{11} + V^{12} + V^{13} + V^{14} + V^{15} + V^{16} + V^{17} + V^{18} + V^{19} + V^{10} + V^{11} + V^{10} + V^{11} + V^{10} + V^{11} + V^{10} + V^{11} + V^{11} + V^{10} + V^{11} + V^{11} + V^{10} + V^{11} + V^{11} + V^{10} + V^{11} + V^{11} + V^{12} + V^{13} + V^{14} + V^{15} + V^{16} + V^{17} + V^{18} + V^{19} + V^{10} + V^{11} + V^{11} + V^{11} + V^{11} + V^{12} + V^{13} + V^{14} + V^{15} + V^{16} + V^{17} + V^{18} + V^{19} + V^{10} + V^{11} + V^{11} + V^{11} + V^{11} + V^{12} + V^{13} + V^{14} + V^{15} + V^{16} + V^{17} + V^{18} + V^{18} + V^{19} + V^{18} + V^{19} + V^{19} + V^{11} + V^{11} + V^{11} + V^{11} + V^{11} + V^{11} + V^{11} + V^{11} + V^{12} + V^{13} + V^{14} +
$$

$$
Y_n^3 Y_n X_n^2 Y_n Z_n^2 Y_n^2 X_n X_n^3 X_n Z_n^2 Y_n^2 Z_n X_n^2 Z_n Z_n^3 J
$$

Os coeficientes polinomiais ( $a_i$ ,  $b_i$ ,  $c_i$ ,  $e$ ,  $d_i$ ,  $para$ ,  $i=1, ..., 20$ ), num total de 80, são conhecidos como *Rational Polynomial Coefficients* (RPC) ou *Rational Function Coefficients* (RFC),

Generalizando, as distorções causadas pela projeção ótica são corrigidas pela razão dos termos de primeira ordem, enquanto as correções em função da curvatura da Terra, refração atmosférica e distorção da lente são aproximadas pelos termos de segunda ordem. Outras distorções desconhecidos são modelados com termos de terceira ordem (TAO; HU, 2001).

Existem dois métodos de estimação dos coeficientes RPCs, um utiliza a solução independente do terreno (*terrain-independent solution*), por meio de um modelo físico de sensor e o outro método proporciona a solução dependente do terreno (*terrain-dependent solution*), baseado em pontos de controle (CROITORU et al., 2004).

A estimação dos RFCs através da solução independente do terreno proporciona resultados acurados com a utilização do modelo físico de sensor, podendo ser utilizado como um modelo aproximado de correção geométrica do sensor para substituir o modelo rigoroso. No caso da solução dependente do terreno, a qualidade e a quantidade de pontos de controle influenciam na acurácia e confiabilidade da solução. Assim, a solução que utiliza o modelo físico do sensor torna-se mais atraente, principalmente para as empresas que trabalham com

imageamento (CROITORU et al., 2004), uma vez que não depende de pontos de controle.

Segundo OGC (1999) apud Pinheiro (2003), os modelos baseados em funções racionais (RFM) podem ser utilizados para todos os tipos de imagens e independem do sensor e plataforma do satélite, porém trata-se de um processo complexo para evitar que o denominador da função polinomial seja igual à zero.

A utilização do RFM tornou-se uma opção para as empresas que podem manter em sigilo informações com relação ao sensor, desde que forneçam o arquivo dos coeficientes polinomiais, designados como RPC, podendo também ser encontrado na literatura como RFC.

#### **3.2 Sistema de Coleta de Dados com Receptor GPS de Navegação**

O sistema consiste de um receptor de navegação Garmin GPS 12XL, uma antena RV 15, uma coletora Workabout Pro (Psion Teklogix), bipé, bastão e dos programas ASYNC e GAR2RNX. Este sistema foi montado com a finalidade de diminuir os custos e aumentar a flexibilidade e robustez em termos de coleta de dados nos trabalhos de campo. A coletora Workabout Pro foi escolhida por ser um instrumento destinado para coleta de dados, além de ser um equipamento bastante leve quando comparado a um *notebook*, podendo suportar altas temperaturas e de fácil manuseio nos trabalhos de campo, uma vez que conta com uma bateria interna com autonomia de aproximadamente 8 horas. A Figura 1 mostra o sistema montado com o GPS de navegação e coletora de dados.

Figura 1 - Equipamentos para levantamento de campo utilizando GPS e coletora *Workabout Pro*.

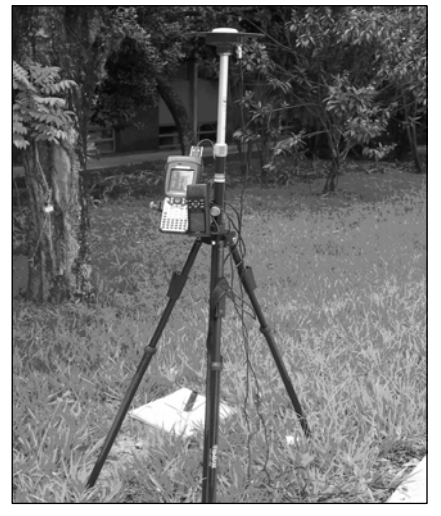

Bol. Ciênc. Geod., sec. Artigos, Curitiba, v. 16, nº 3, p.456-474, jul-set, 2010.

Os programas utilizados no sistema são *freeware e* foram desenvolvidos, para o ambiente Windows (Visual C++) e para Linux (Gcc), na Universidade Politécnica de Madri, Espanha. O programa ASYNC registra em arquivos binários as observáveis GPS da portadora  $L_1$  (pseudodistância (C/A) e fase) transmitida pela porta de comunicação do receptor Garmin à coletora, via cabo serial ou USB. Posteriormente ao rastreio, utiliza-se o programa GAR2RNX que realiza a conversão do arquivo binário das observáveis em arquivos de texto no formato RINEX (*Receiver Independent Exchange format*), proporcionando ao usuário a possibilidade de realizar o pós-processamento dos dados para o cálculo de coordenadas dos pontos de interesse. (CAMARGO; FLORENTINO; REDIVO, 2003).

Para o programa ASYNC ser executado na coletora Workabout Pro, uma nova versão do programa foi desenvolvida para o ambiente Windows CE. NET versão 4.2 pela Empresa Ruraltech. Esta versão foi desenvolvida a partir da compilação do programa fonte original (linguagem C) utilizando a ferramenta Microsoft eMbedded Visual C++ 4.0. A maior dificuldade encontrada para a correta execução do programa foi à incompatibilidade dos parâmetros hh: mm: ss: ms (hora, minuto, segundo e milésimos de segundos) retornados pelo relógio da coletora Workabout Pro. Assim, apenas o parâmetro relacionado ao cronômetro do relógio foi modificado, preservando totalmente o código fonte original.

# **4. PROCEDIMENTOS METODOLÓGICOS**

# **4.1 Áreas de Estudo**

As imagens QuickBird utilizadas nos experimentos são de duas áreas testes localizadas no município de Presidente Prudente – SP, que são basicamente constituídas por glebas localizadas na área de expansão e vazios urbanos. A maior preocupação para a escolha das áreas testes foi em encontrar glebas que apresentassem características físicas e geométricas semelhantes às chácaras de recreação, ou seja, glebas que são fisicamente semelhantes às propriedades rurais, porém destinadas exclusivamente para moradia e lazer, e estas glebas podem ser consideradas urbanas desde que respeitem a legislação vigente do município.

A primeira área teste escolhida compreende uma região de expansão urbana composta basicamente por pequenas propriedades rurais e chácaras de recreio, e a segunda área teste corresponde à vazios urbanos localizados dentro do perímetro urbano que apresenta a mesma característica física com relação as propriedades, como pode ser visualizado na Figura 2 (a) e (b).

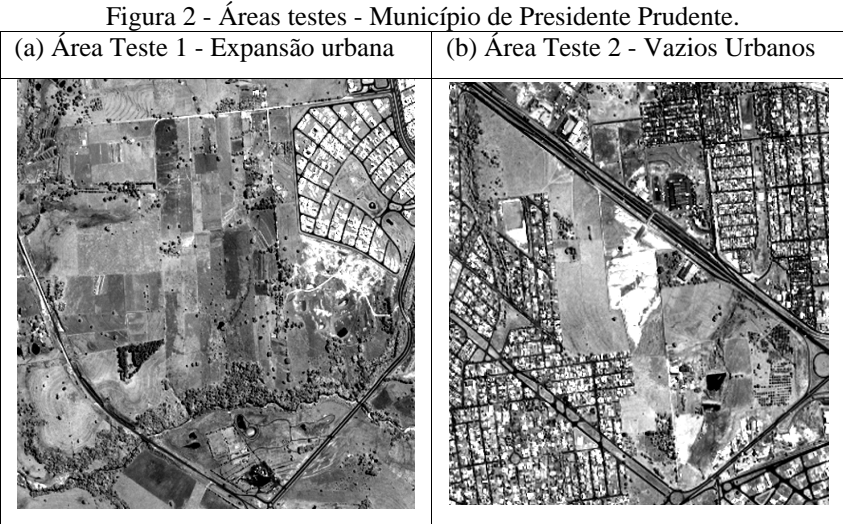

**4.2 Análise da Acurácia do Modelo Digital do Terreno**  Miller e Laflamme (1958) apud El-Sheimy (1999) descreve o Modelo Digital do Terreno como sendo uma representação estatística da superfície contínua do terreno, gerado por um elevado número de pontos de coordenadas conhecidas, em um sistema arbitrário. O MDT pode ser obtido por meio de várias técnicas, sendo uma delas a utilização dos pontos de elevação obtidos por curvas de nível.

Nos experimentos em questão, as curvas de nível utilizadas para a geração do MDT foram adquiridas a partir do mapeamento digital do município, proveniente de uma restituição fotogramétrica realizada no ano de 1995, escala 1:10000 e com curvas de nível com eqüidistância de 10 metros.

O MDT foi gerado no *software* ERDAS IMAGINE 9.0 utilizando o módulo de preparação de dados para a criação de superfícies, por meio da importação do arquivo, no formato ASCII, contendo todas as coordenadas tridimensionais dos pontos sobre a curva de nível. O método de interpolação *Linear Rubber Sheeting* foi utilizado para gerar a superfície.

Para a análise da acurácia do MDT, a altitude elipsoidal (h) obtida no levantamento com GPS foi transformada para ortométrica (H) utilizando o MAPGEO 2004, que possui resolução de 10' e erro médio padrão de  $\pm$  0,5 metro (estimado através de comparações entre altitudes GPS e altitudes obtidas por meio do nivelamento geométrico executados pelo IBGE).

A verificação da acurácia do modelo gerado deve ser realizada antes do mesmo ser utilizado para a geração das ortoimagens ou qualquer outro produto cartográfico. Com a finalidade de facilitar o entendimento, todo o processo de análise da acurácia do DTM é apresentado no diagrama da Figura 3.

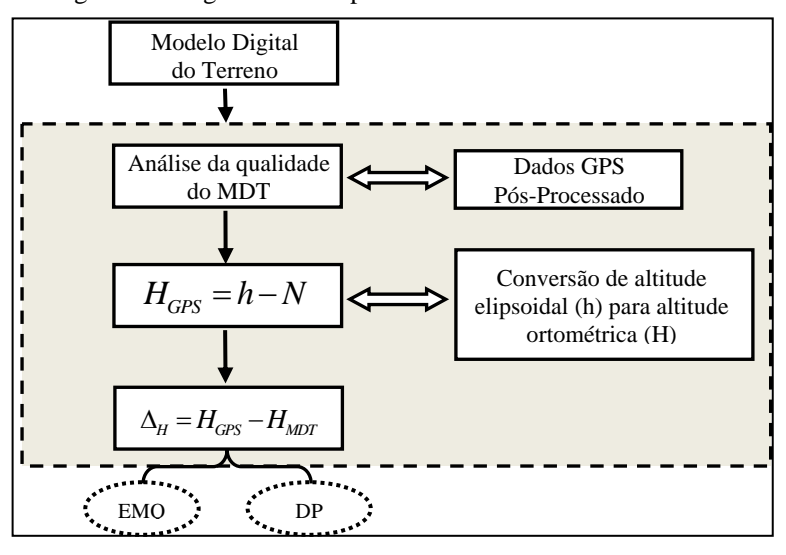

Figura 3 - Diagrama das etapas da análise da acurácia do MDT.

De acordo com Li (1988) o Erro Médio Quadrático (EMQ), das diferenças ou discrepâncias entre as altitudes  $(\Delta_H)$ , é uma medida amplamente utilizada para a análise do MDT. Outra medida utilizada é o Desvio Padrão (DP) que mede o grau de dispersão das diferenças das altitudes em torno de um valor médio.

A Tabela 1 apresentada valor máximo, média, EMQ e DP das discrepâncias entre as altitudes ortométricas provenientes do MDT e as correspondentes altitudes ortométricas obtidas da conversão das altitudes elipsoidais proveniente do processamento dos dados GPS. Foram utilizados 23 pontos de verificação, cujas coordenadas foram obtidas com o pós-processamento das observáveis coletadas com os receptores GPS Trimble 4600 LS e com o de navegação Garmin GPS 12XL, utilizando o método de posicionamento relativo estático, com tempo de coleta de 30 minutos para cada ponto.

| Área Teste 1              | Posicionamento Relativo<br>Estático<br>GPS Trimble 4600 LS | Posicionamento Relativo<br>Estático<br>Garmin GPS 12XL |  |  |
|---------------------------|------------------------------------------------------------|--------------------------------------------------------|--|--|
|                           |                                                            |                                                        |  |  |
| Valor máximo $\Delta_\mu$ | 5,796 m                                                    | $6,134 \; \mathrm{m}$                                  |  |  |
| Média                     | 2,418 m                                                    | $2,531 \text{ m}$                                      |  |  |
| Desvio Padrão             | $1,912 \text{ m}$                                          | 1,903m                                                 |  |  |
| EMO                       | $3.057 \text{ m}$                                          | $3.142 \text{ m}$                                      |  |  |
|                           |                                                            |                                                        |  |  |

Tabela 1 – Discrepâncias - MDT para a Área Teste 1.

Bol. Ciênc. Geod., sec. Artigos, Curitiba, v. 16, nº 3, p.456-474, jul-set, 2010.

No caso da Área Teste 2 (Tabela 2) foram utilizados 18 pontos de verificação obtidos somente com receptor GPS de navegação, utilizando a mesma metodologia empregada na Área Teste 1.

| Tabela 2 - Discrepaneias - MDT para a Area Teste 2.                 |                      |  |  |  |  |
|---------------------------------------------------------------------|----------------------|--|--|--|--|
| Posicionamento Relativo Estático<br>Área Teste 2<br>Garmin GPS 12XL |                      |  |  |  |  |
| Valor máximo $\Delta_{\mu}$                                         | 5,954 m              |  |  |  |  |
| Média                                                               | $2,256 \,\mathrm{m}$ |  |  |  |  |
| Desvio Padrão                                                       | $2,310 \text{ m}$    |  |  |  |  |
| EMO                                                                 | 3,183 m              |  |  |  |  |

Tabela 2 - Discrepâncias - MDT para a Área Teste 2.

Verifica-se, a partir dos valores apresentados na Tabela 1 (Área Teste 1), que ambos os equipamentos proporcionam resultados compatíveis e que não diferem significativamente, o que viabiliza a utilização dos dados obtidos com receptor GPS de navegação para esse tipo de atividade. Por isso, utilizou-se apenas o receptor de navegação na Área Teste 2.

# **4.3 Geração da Ortoimagem QuickBird utilizando MDT**

Para a geração das ortoimagens foram inicialmente realizados trabalhos de campo para a determinação dos pontos de controle e de verificação, com objetivo de serem utilizados para correção geométrica. A correção geométrica e o processo de ortorretificação foram feitos na Estação Digital Fotogramétrica - LPS (*Leica Photogrammetry Suite*). As ortoimagens foram geradas paras as imagens QuickBird *Standard* tomadas em março de 2006 e fevereiro de 2007, utilizando o MDT gerado a partir das curvas de nível. Na Tabela 3 são apresentadas as coordenadas e a precisão dos pontos de apoio e de verificação, bem como as altitudes obtidas com o DTM.

| $\sim$ $\sim$ $\sim$ $\sim$ |            |                 |             |                     |                  |  |  |  |  |
|-----------------------------|------------|-----------------|-------------|---------------------|------------------|--|--|--|--|
|                             | E(m)       | $\sigma_{E(m)}$ | N(m)        | $\sigma_{N}$<br>(m) | $H - DTM$<br>(m) |  |  |  |  |
| Pontos de<br>apoio          | 464304,707 | 0,003           | 7554765,839 | 0,003               | 430,80           |  |  |  |  |
|                             | 463759,355 | 0,084           | 7547805,061 | 0.045               | 414,00           |  |  |  |  |
|                             | 453634,053 | 0.042           | 7547030,348 | 0,015               | 416,33           |  |  |  |  |
|                             | 454137,609 | 0,058           | 7554136,786 | 0,016               | 395,05           |  |  |  |  |
|                             | 457942,090 | 0,029           | 7553553,171 | 0,009               | 440,50           |  |  |  |  |

Tabela 3 - Pontos de apoio e de verificação - ortoimagens QuickBird de 2006 e 2007.

466 Avaliação do pontencial das imagens QuickBird ortorretificadas para...

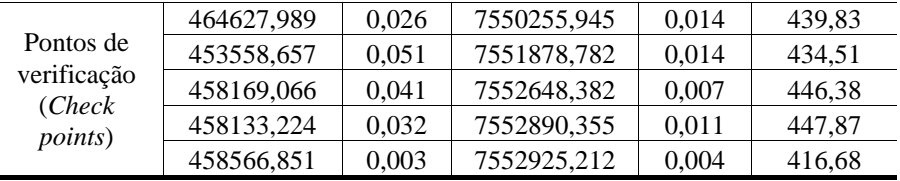

O resultado da aplicação da correção geométrica utilizando o RFM e os pontos de apoio, bem como da verificação da correção é apresentado na Tabela 4, por meio dos resíduos e EMQ obtidos no espaço imagem.

|                            |                                    | verificação.                                                                                                    |                   |                                                                          |                   |
|----------------------------|------------------------------------|----------------------------------------------------------------------------------------------------|-------------------|--------------------------------------------------------------------------|-------------------|
|                            | Resíduos x                         | Resíduos                                                                                                    |                   | Resíduos                                                                 | Resíduos          |
| Imagem Pan 2006            | (m)                                | y                                                                                                    | Imagem Pan 2007   | X                                                                        | y                 |
|                            |                                    | (m)                                                                                                    |                   |                                                                          | (m)               |
|                            | $-0,191$                           | 0,404<br>0,037<br>0,550<br>$-0,673$<br>$-0,318$<br>Y: 0,452<br>Resíduos<br>Imagem Pan 2007<br>$-0,752$<br>0,251<br>$-0,594$<br>$-0,345$<br>verificação<br>$-0,694$ |                   | 0,589                                                                    | $-0,064$          |
|                            | $-0,786$                           |                                                                                                    |                   | $-0,809$                                                                 | $-0,422$          |
|                            | 0,748                              |                                                                                                    |                   | 0,468                                                                    | 0,488             |
| 5 pontos de apoio          | 0,691                              |                                                                                                    | 5 pontos de apoio | $-0,865$                                                                 | 0,480             |
|                            | $-0,462$                           |                                                                                                    |                   | 0,618                                                                    | $-0.481$          |
|                            | x: 0,617                           |                                                                                                    |                   | x: 0.686                                                                 | y: 0,420          |
|                            | EMQ <sub>Total</sub> : 0,765       |                                                                                                    |                   | EMQ <sub>Total</sub> : 0,804                                             |                   |
| Imagem Pan 2006            | Resíduos x<br>$-0.678$<br>$-0,158$ |                                                                                                    |                   |                                                                          | Resíduos Resíduos |
|                            |                                    |                                                                                                    |                   | X                                                                        |                   |
|                            |                                    |                                                                                                    |                   | (m)<br>$-0,785$<br>$-0,974$<br>$-0,477$<br>0,398<br>$-0.915$<br>x: 0,747 | 0.805             |
|                            |                                    |                                                                                                    |                   |                                                                          | 0,211             |
|                            | $-0,471$                           |                                                                                                    |                   |                                                                          | 0,123             |
| 5 pontos de<br>verificação | $-0,128$                           |                                                                                                    | 5 pontos de       |                                                                          | 0,484             |
|                            | $-0,822$                           |                                                                                                    |                   |                                                                          | 0,829             |
|                            | x: 0,529                           | Y: 0,563                                                                                                    |                   |                                                                          | y: 0,571          |
|                            | EMQ $_{\text{Total}}$ : 0,772      |                                                                                                    |                   | EMQ <sub>Total</sub> : 0,940                                             |                   |

Tabela 4 – Resíduos e EMQ da correção geométrica das imagens Quickbird e da verificação.

Analisando a Tabela 4 verifica-se que o (EMQ) da correção geométrica das imagens Quickbird, com a utilização do apoio de campo, foi de 0,765 m para a imagem Pan 2006 e de 0,804 m para a de 2007.

As ortoimagens foram geradas utilizando o interpolador bilinear para a execução da reamostragem da imagem original e o MDT.

Para avaliar a qualidade das ortoimagens, foram comparadas as coordenadas planimétricas UTM (E, N), em WGS-84 (World Geodetic System), coletadas sobre

Bol. Ciênc. Geod., sec. Artigos, Curitiba, v. 16, nº 3, p.456-474, jul-set, 2010.

÷

as imagens QuickBird e suas correspondentes obtidas no processamento dos dados adquiridos com o receptor GPS de navegação (dados pós-processados). As discrepâncias obtidas entre as coordenadas das ortoimagens 2006 e 2007 são apresentadas na Figuras 4 e 5, respectivamente.

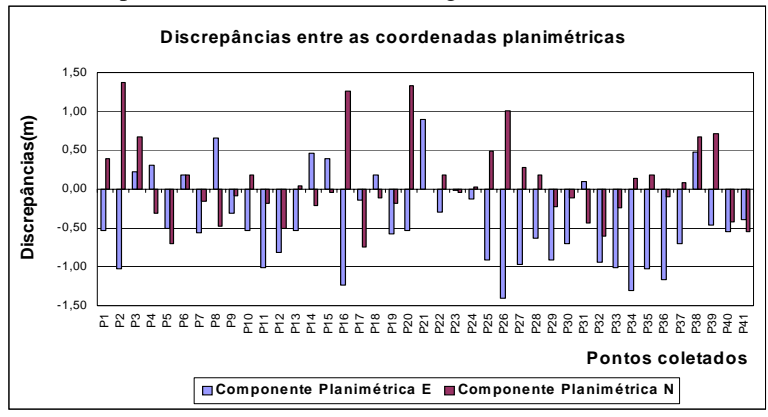

Figura 4 - Discrepâncias das coordenadas - imagem QuickBird ortorretificada 2006.

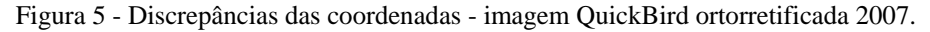

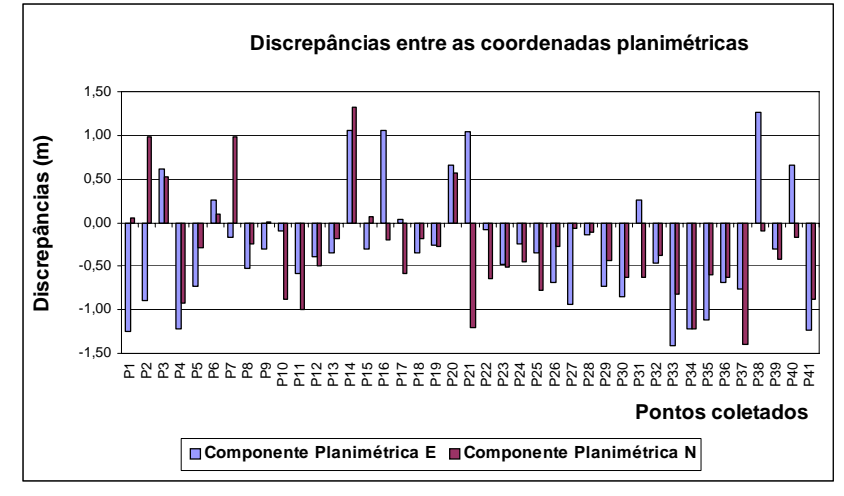

Para verificar a importância da utilização dos pontos de controle e de verificação para a realização da correção geométrica e ortorretificação, efetuou-se as mesmas comparações entre as coordenadas planimétricas coletadas sobre as imagens QuickBird *Standard* 2006 e 2007 (sem aplicação da correção geométrica) e os correspondentes pontos coletados com GPS de navegação. O resultado obtido é apresentado na forma de gráficos que podem ser visualizados nas Figuras 6 e 7, respectivamente.

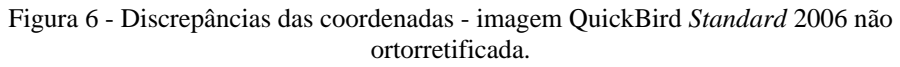

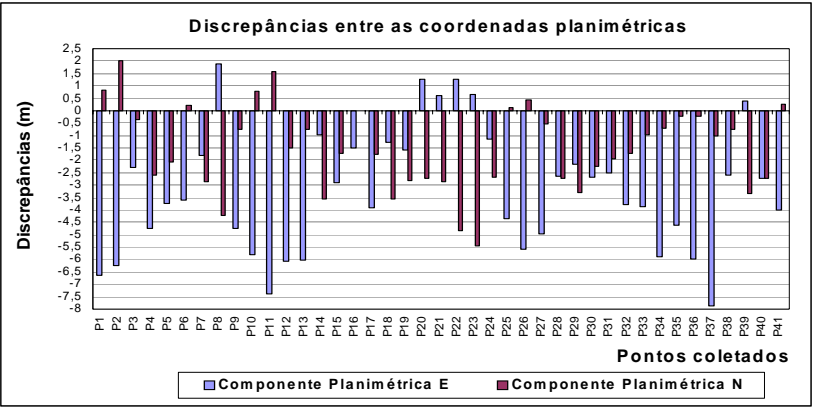

Figura 7 - Discrepâncias das coordenadas - imagem QuickBird *Standard* 2007 não ortorretificada.

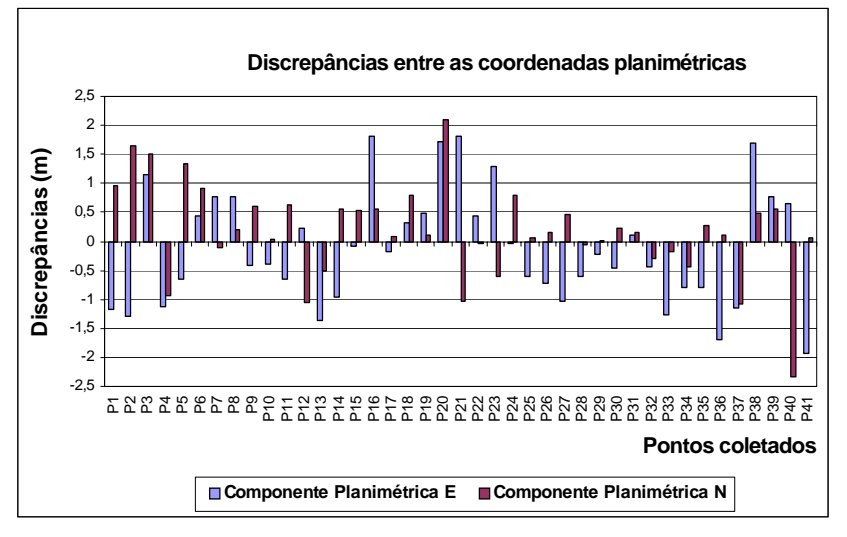

Bol. Ciênc. Geod., sec. Artigos, Curitiba, v. 16, nº 3, p.456-474, jul-set, 2010.

Amorim, A. et al. 469

Para facilitar a análise das Figuras 4, 5, 6 e 7, as Tabelas 5 e 6 apresentam os valores do EMQ e DP dos 41 pontos utilizados nos experimentos, para fins de verificar a qualidade dos produtos.

|                                       | Imagem<br>2006   | <i>Standard</i>  | Imagem ortorretificada<br>2006 |                  |  |  |  |  |
|---------------------------------------|------------------|------------------|--------------------------------|------------------|--|--|--|--|
|                                       | $ \Delta E $ (m) | $ \Delta N $ (m) | $ \Delta E $ (m)               | $ \Delta N $ (m) |  |  |  |  |
| Valor máximo                          | 7,879            | 5,448            | 1,397                          | 1,370            |  |  |  |  |
| Média                                 | 3,232            | 1.543            | 0.437                          | 0,073            |  |  |  |  |
| Desvio Padrão – DP                    | 2,496            | 1,722            | 0,578                          | 0,526            |  |  |  |  |
| Erro Médio Quadrático -<br><b>EMO</b> | 4,065            | 2,296            | 0,719                          | 0,525            |  |  |  |  |

Tabela 5 - Discrepâncias - imagem Quickbird *Standard* e ortorretificada referente ao ano de 2006.

Tabela 6 - Discrepâncias - imagem Quickbird *Standard* e ortorretificada referente ao ano de 2007.

|                                       |                  | <b>Imagem Standard</b><br>2007 | Imagem ortorretificada<br>2007 |                  |  |
|---------------------------------------|------------------|--------------------------------|--------------------------------|------------------|--|
|                                       | $ \Delta E $ (m) | $ \Delta N $ (m)               | $ \Delta E $ (m)               | $ \Delta N $ (m) |  |
| Valor máximo                          | 1,938            | 2,342                          | 1,415                          | 1,394            |  |
| Média                                 | 0,137            | 0,177                          | 0,298                          | 0,317            |  |
| Desvio Padrão – DP                    | 0,992            | 0,809                          | 0,688                          | 0,585            |  |
| Erro Médio Quadrático -<br><b>EMO</b> | 0,989            | 0,818                          | 0,742                          | 0,659            |  |

Verifica-se que a imagem QuickBird *Standard* tomada no ano de 2006 apresenta discrepâncias da ordem de até 7,879 m na componente E, quando comparadas com o mesmo ponto coletado com receptor GPS de navegação pósprocessado. Depois de realizado o processo de ortorretificação a maior discrepância encontrada foi de 1,397 m. Os valores do DP obtidos para cada componente E e N foram significativamente diferentes para cada imagem, sendo de 2,496 m e 1,722 m e para o EMQ de 4,065 m e 2,296 m para a imagem *Standard* e após a aplicação da correção geométrica e ortorretificação estes passaram a ser de 0,578 m e 0,526m para o DP e 0,719 m e 0,525 m para o EMQ, respectivamente, para E e N.

Com relação à imagem do ano de 2007, temos que a maior variação das discrepâncias obtidas é de 2,342 m para a componente N da imagem não corrigida, e para a imagem ortorretificada a maior discrepância encontrada foi de 1,415 m na componente E, observa-se que a correção geométrica não proporcionou melhoras significativas, uma vez que, o DP e EMQ, nas componentes E e N, foram de 0,992 m e 0,809m e 0,989 m e 0,818m, respectivamente, para a imagem Standard e 0,688 m e 0,585 m e 0,742 m e 0,659m, respectivamente, para a imagem ortorretificada, demonstrando que apenas uma pequena correção foi aplicada.

Em resumo, a imagem *standard* tomada em 2006 é geometricamente pior que a imagem *standard* 2007, promovendo resultados visualmente significativos após a correção geométrica e ortorretificação, quando comparado a imagem ortorretificada 2007. Esta grande variação apresentada pela imagem referente ao ano de 2006 pode ser explicada, principalmente, pelo ângulo de visada do imageamento  $(V=14,0)$ , visto que a imagem de 2007 foi tomada com um ângulo na posição quase nadir  $(V=3,7)$ . Deste modo, verifica-se a importância da realização da ortorretificação para obtenção de uma imagem geometricamente melhor do que a imagem *standard* original, para efetuar medições mais adequadas.

# **4.4 Análise de tendência e precisão das ortoimagens**

Segundo Galo e Camargo (1994) a análise de tendência de uma carta ou ortoimagem é realizada através do Teste *t de Student,* que tem como objetivo averiguar a presença de erros sistemáticos, a partir das discrepâncias das médias amostrais para cada componente planimétrica.

Para a avaliação da precisão é necessário realizar a comparação entre o desvio padrão das discrepâncias como o Erro Padrão (EP) especificado pelo PEC (Padrão de Exatidão Cartográfica), estabelecido pelas Instruções Reguladoras das Normas Técnicas da Cartografia Nacional, de acordo com o Decreto-lei nº 89.817, publicado pelo Diário Oficial da União em 20 de junho de 1984 (NOGUEIRA, 2003).

As análises de tendência e precisão foram realizadas nas imagens ortorretificadas QuickBird de 2006 e 2007. Neste experimento foram utilizados os mesmos 41 pontos utilizados no cálculo das discrepâncias das coordenadas obtidas nas imagens e os determinados com GPS de navegação.

Na Tabela 7 é apresentado o resultado da análise estatística de tendência, considerando o intervalo de confiança de 90%.

Analisando a Tabela 7 conclui-se, com base no teste estatístico *t de Student*, que a ortoimagem QuickBird (2006) não apresenta tendência na componente N, ao passo que a componente E apresentou tendência. Com relação aos resultados obtidos para a ortoimagem de 2007, verifica-se que as componentes E e N não apresentam tendências.

| Análise de Tendência das componentes planimétrica (E, N) |                            |                               |                             |                            |                        |  |  |
|----------------------------------------------------------|----------------------------|-------------------------------|-----------------------------|----------------------------|------------------------|--|--|
| Ortoimagem QuickBird - 2006                              |                            |                               | Ortoimagem QuickBird - 2007 |                            |                        |  |  |
| $\tau_{(40;0,05)}$                                       |                            | 1,684                         | $\tau_{(40;0,05)}$          |                            | 1,684                  |  |  |
| $\tau_{_E}$                                              |                            | $-4,914$                      | $\tau_{E}$                  |                            | $-2,871$               |  |  |
| $\tau_{N}$                                               |                            | 0,883                         | $\tau_{N}$                  |                            | $-3,470$               |  |  |
| Análise                                                  |                            | $ t_E  > \tau_{(40;0,05)}$    | Análise                     | $ t_E  < \tau_{(40;0,05)}$ |                        |  |  |
|                                                          | $ t_N  < \tau_{(40;0,05)}$ |                               |                             | $ t_N  < \tau_{(40;0,05)}$ |                        |  |  |
| E                                                        |                            | Apresenta<br>tendência        | Componente                  | E                          | Apresenta<br>tendência |  |  |
| Componente                                               | N                          | Não<br>apresenta<br>tendência |                             | N                          | Apresenta<br>tendência |  |  |

Tabela 7 - Análise de tendência das ortoimagens referentes à data de 2006 e 2007.

As análises de precisão, considerando o intervalo de confiança de 90% para as escalas 1:10000, 1:5000, 1:3000 e 1:2000, são apresentadas nas Tabelas 8 e 9, respectivamente, para as ortoimagens QuickBird de 2006 e 2007.

Tabela 8 - Resultado da análise de precisão da ortoimagem QuickBird 2006 para as escalas 1:10000, 1:5000, 1:3000 e 1:2000.

|                                 | Escala 1:10000 |       |                                 | Escala 1:5000          |                                      | Escala 1:3000                   |                    |            | 1:2000                          |             |        |
|---------------------------------|----------------|-------|---------------------------------|------------------------|--------------------------------------|---------------------------------|--------------------|------------|---------------------------------|-------------|--------|
| $\chi_{(40;10\%)}$              | 51,81          |       | $\chi_{(40;10\%)}$              |                        | $\chi_{(40;10\%)}$<br>51,81<br>51,81 |                                 | $\chi_{(40;10\%)}$ | 51,81      |                                 |             |        |
|                                 | Classe<br>A    | 2,970 |                                 | Classe<br>A            | 11,879                               |                                 | Classe<br>А        | 32,99<br>6 |                                 | Classe<br>А | 72,202 |
| $\chi^2_{\scriptscriptstyle E}$ | Classe<br>B    | 1,069 | $\chi^2_{\scriptscriptstyle E}$ | Classe<br>B            | 4,276                                | $\chi^2_{\scriptscriptstyle E}$ | Classe<br>B        | 11,87<br>9 | $\chi^2_{\scriptscriptstyle E}$ | Classe<br>B | 25,992 |
|                                 | Classe<br>C    | 0.742 |                                 | Classe<br>C            | 2,459                                |                                 | Classe<br>C        | 8.249      |                                 | Classe<br>C | 18,051 |
|                                 | Classe<br>A    | 2,459 |                                 | Classe<br>A            | 9,837                                |                                 | Classe<br>A        | 27,32<br>6 |                                 | Classe<br>А | 61,571 |
| $\chi^2_{\scriptscriptstyle N}$ | Classe<br>B    | 0.885 | $\chi^2_{\scriptscriptstyle N}$ | Classe<br><sub>B</sub> | 3,541                                | $\chi^2_{\scriptscriptstyle N}$ | Classe<br>B        | 9.837      | $\chi^2_{\scriptscriptstyle N}$ | Classe<br>В | 22,165 |
|                                 | Classe<br>C    | 0.615 |                                 | Classe<br>C            | 2,459                                |                                 | Classe<br>C        | 6.832      |                                 | Classe<br>C | 15,392 |
| Classe obtida                   |                | A     | Classe obtida                   |                        | A                                    | Classe obtida                   |                    | A          | Classe obtida                   |             | В      |

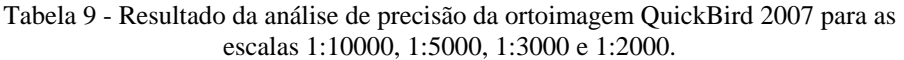

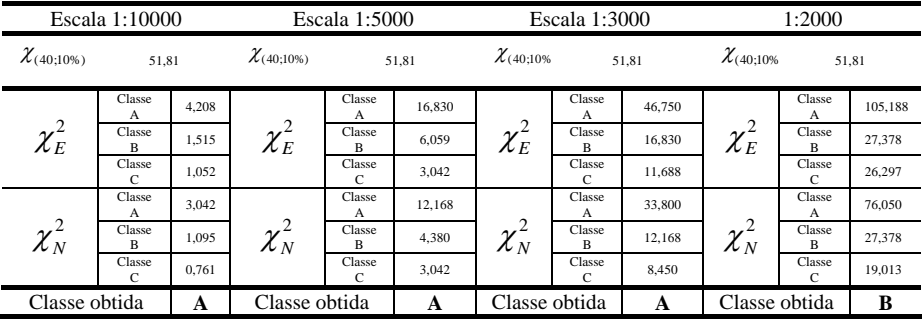

A partir dos resultados mostrados nas Tabelas 8 e 9, verifica-se que o produto enquadra-se na classe A para as escalas 1:10000, 1:5000 e 1:3000, e na classe B para escala 1:2000, para ambas as ortoimagens, segundo o Padrão de Exatidão Cartográfico estabelecido no Brasil.

# **5 CONCLUSÕES**

Os resultados obtidos neste trabalho evidenciam o grande potencial da imagem QuickBird para a realização de medições com uma certa precisão, que podem auxiliar no planejamento e gerenciamento das prefeituras, desde que sejam tomados alguns cuidados com relação à natureza geométrica da imagem. Deve-se ressaltar que não é interesse deste trabalho utilizar imagens de satélites para a definição de limites de propriedades urbanas ou rurais, para efeito de registro ou tributação, uma vez que tais imagens ainda não proporcionam a precisão posicional compatível com a precisão requerida para efeito de registro.

As imagens utilizadas foram compradas no formato *Standard*, corrigidas radiometricamente e geometricamente segundo o padrão adotado pela empresa.

Neste produto é aplicado somente o processo de retificação, utilizando um plano com altura constante em relação ao elipsóide para normalizar as distorções decorrentes do relevo, e dessa forma a imagem não pode ser considerada ortorretificada.

Neste sentido, este trabalho teve como objetivo a aplicação de uma correção mais rigorosa com o emprego de pontos de controle (obtidos a partir do pósprocessamento das observações transmitidas pelo receptor de navegação) para realizar uma correção geométrica global sobre a imagem e posteriormente a execução da ortorretificação, utilizando um MDT, gerado por meio de curvas de nível restituídas com eqüidistâncias de 10 metros.

Verificou-se que no caso da imagem QuickBird tomada em 2006, após a aplicação da correção geométrica e ortorretificação, proporcionou resultados mais significativos, uma vez que a imagem original apresentava um grande deslocamento sistemático sobre a componente planimétrica E. Com relação à imagem QuickBird 2007 esta melhora geométrica não foi tão evidente, porém existente.

Esta grande variação apresentada pela imagem referente ao ano de 2006 pode ser explicada pelo ângulo de visada do imageamento ( $\nu = 14,0$ ), visto que a imagem de 2007 foi obtida com um ângulo na posição quase nadir ( $v = 3.7$ ), além de outros fatores relacionados com a determinação dos coeficientes dos polinômios RPC que foram estimados pelas empresas responsáveis para a orientação das imagens.

Nota-se também que, para ambas as imagens, o resultado da análise de precisão demonstrou que o produto gerado enquadra-se na classe A nas escalas 1:10000, 1:5000 e 1:3000, e na classe B para a escala 1:2000. Portanto, podem ser utilizadas para o mapeamento dos imóveis situados em áreas de expansão e/ou vazios urbanos.

# **AGRADECIMENTOS**

À FAPESP pelo apoio financeiro através da concessão da bolsa de mestrado (Processo nº 2005/03548-0), e apoio à pesquisa (Processo nº 2005/01652-5) para compra dos equipamentos para o levantamento de campo e imagens para a elaboração deste trabalho.

# **REFERÊNCIAS**

- BRASIL. *Decreto Federal nº 89.817*, de 20 de junho de 1984, Estabelece as Instruções Reguladoras das Normas Técnicas da Cartografia Nacional. Disponível em: < [http://www.planalto.gov.br/ccivil\\_03/decreto/1980-](http://www.planalto.gov.br/ccivil_03/decreto/1980-1989/D89817.htm) [1989/D89817.htm](http://www.planalto.gov.br/ccivil_03/decreto/1980-1989/D89817.htm)>. Acesso em: 01 nov. 2007.
- CAMARGO, P. O.; FLORENTINO, C.; REDIVO, A. C. *Posicionamento relativo com receptor de navegação Garmin 12 XL*. In: TALLER INTERNACIONAL "INFORMÁTICA Y GEOCIÊNCIAS", VI, Havana – Cuba. 2003. p. 24-27.
- CROITORU, A.; TAO, V.; HU, Y.; XU, J.; WANG, F.; LENSON, P. T. The Rational Function Model: a unified 2D and 3D spatial data generation scheme. *ASPRS Annual Conference Proceedings***.** Maio, 2004. Disponível em: <http://www.spatial.maine.edu/~croitoru/Publications/croitoru\_et\_al\_ASPRS\_ 04.PDF> Acesso em: 7 de Maio de 2007.
- EL-SHEIMY, N. *Digital terrain modelling.* Calgary: Department of Geomatics Engineering of the University of Calgary, 1999.
- FRASER, C. S., DIAL, G., GRODECKI, J., Sensor orientation via RPCs. *ISPRS Journal of Photogrammetry & Remote Sensing*. p. 182–194. 2006. Disponível em: < [www.elsevier.com/locate/isprsjprs>](http://www.elsevier.com/locate/isprsjprs). Acesso em: 21 out. 2007.
- GALO, M.; CAMARGO, P. O.; *O uso do GPS no controle de qualidade de cartas* In: Congresso Brasileiro de Cadastro Técnico Multifinalitário, 1994, Florianópolis. Anais Florianópolis: Universidade Federal de Santa Catarina, 1994.
- LI, Z. *On the measure of Digital Terrain Model Accuracy. Photogrammetric Record,* v.72, n.12, p.873-877, 1988.
- NOGUEIRA JUNIOR, J. B. *Controle de Qualidade de Produtos Cartográficos: Uma Proposta Metodológica.* 2003. 143 f. Dissertação (Mestrado em Ciências Cartográficas) - Faculdade de Ciências e Tecnologia, Universidade Estadual Paulista, Presidente Prudente.
- PINHEIRO, E. S**.** *Avaliação de imagens QUICKBIRD na análise geográfica de um setor da mata atlântica do Rio Grande do Sul***.** 2003. 185 f. Dissertação (Mestrado em Sensoriamento Remoto) – Instituto Nacional de Pesquisas Espaciais, INPE, São José dos Campos.
- TAO, V.; HU, Y. A comprehensive study of the rational function model for Photogrammetric processing. *Photogrammetric Engineering and Remote Sensing.* v.67, n. 12, p. 1347-1357. Dez. 2001.

(Recebido em outubro de 2008. Aceito em maio de 2010).